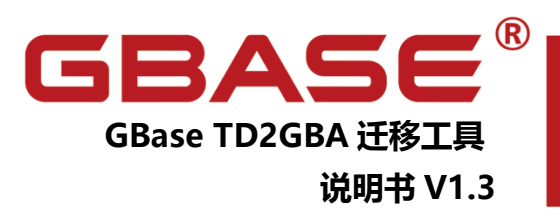

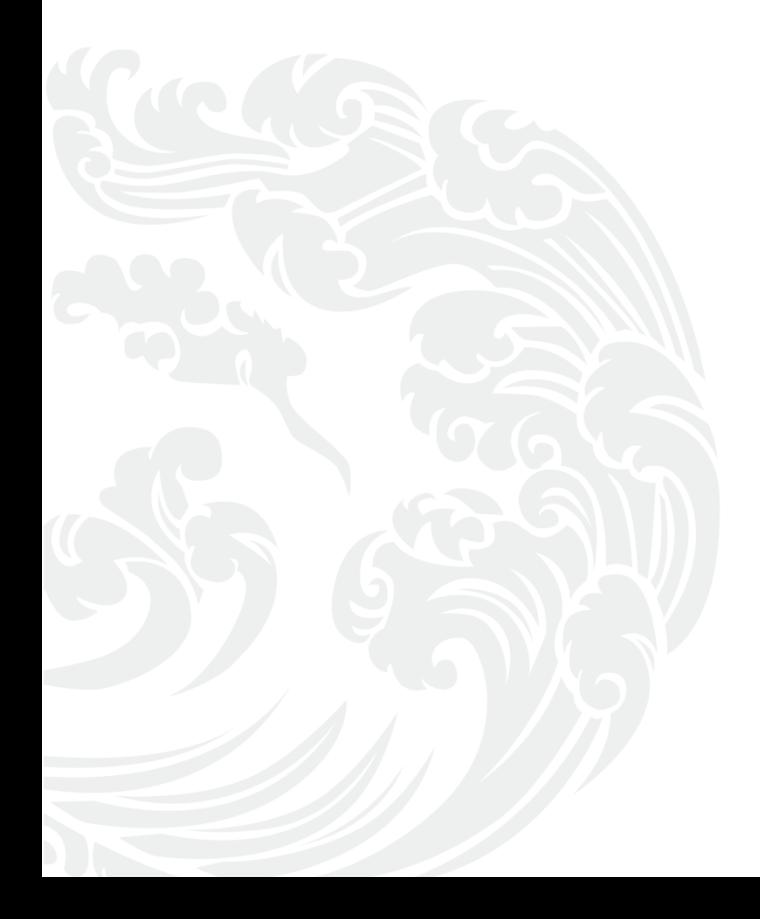

**NEW** www.gbase.cn

#### GBase TD2GBA 迁移工具说明书,南大通用数据技术股份有限公司

GBASE 版权所有©2004-2021,保留所有权利。

版权声明

本文档所涉及的软件著作权、版权和知识产权已依法进行了相关注册、登记,由南大通用数 据技术股份有限公司合法拥有,受《中华人民共和国著作权法》、《计算机软件保护条例》、 《知识产权保护条例》和相关国际版权条约、法律、法规以及其它知识产权法律和条约的保

护。未经授权许可,不得非法使用。

免责声明

本文档包含的南大通用公司的版权信息由南大通用公司合法拥有,受法律的保护,南大通用 公司对本文档可能涉及到的非南大通用公司的信息不承担任何责任。在法律允许的范围内, 您可以查阅,并仅能够在《中华人民共和国著作权法》规定的合法范围内复制和打印本文档。 任何单位和个人未经南大通用公司书面授权许可,不得使用、修改、再发布本文档的任何部 分和内容,否则将视为侵权,南大通用公司具有依法追究其责任的权利。

本文档中包含的信息如有更新,恕不另行通知。您对本文档的任何问题,可直接向南大通用 数据技术股份有限公司告知或查询。

未经本公司明确授予的任何权利均予保留。

通讯方式

南大通用数据技术股份有限公司

天津高新区华苑产业园区开华道 22 号普天创新产业园区东塔

电话:400-013-9696 邮箱:info@gbase.cn

商标声明

**GBASE**®是南大通用数据技术股份有限公司向中华人民共和国国家商标局申请注册的 注册商标,注册商标专用权由南大通用公司合法拥有,受法律保护。未经南大通用公司书面 许可,任何单位及个人不得以任何方式或理由对该商标的任何部分进行使用、复制、修改、 传播、抄录或与其它产品捆绑使用销售。凡侵犯南大通用公司商标权的,南大通用公司将依 法追究其法律责任。

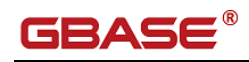

#### 目录

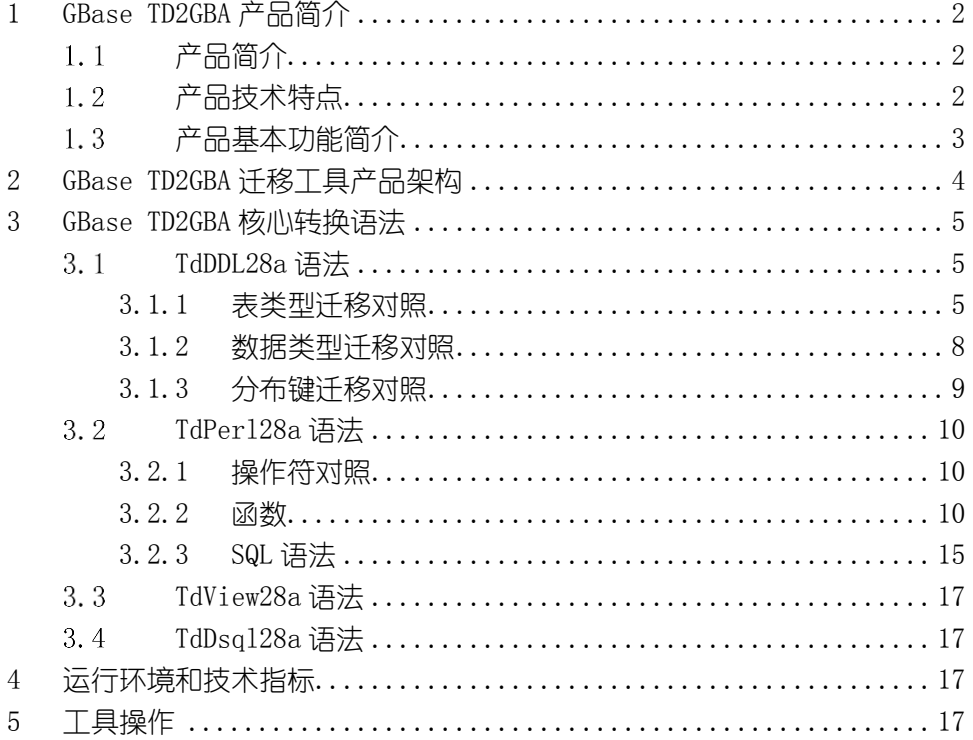

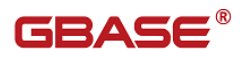

## <span id="page-3-0"></span>1 GBase TD2GBA 产品简介

### <span id="page-3-1"></span>1.1 产品简介

南大通用 Teradata 到 GBase 8a 的迁移工具,简称:GBase TD2GBA,采用 Python2 语言编写,该工具可以实现从 Teradata 到 GBase 8a 的 DDL、Perl、 DSQL 脚本的迁移, 迁移效率可以达到上千个脚本/分钟。

### <span id="page-3-2"></span>产品技术特点

GBase TD2GBA 迁移工具具有灵活性高、语法覆盖全面、转换效率高、使用 简单等特点,可准确、快速完成从 Teradata 到 GBase 8a 的 DDL、Perl、DSQL 脚 本的迁移,具体如下:

- 1) 灵活性高:基于 Python 语言编写的明文代码转换工具,只要有 Python 代码能力的使用者可以方便的对 Teradata 语法讲行扩充, 在发生转换 语法覆盖不全情况下,可直接对源码进行修改适配;
- 2) 语法覆盖全面:TD2GBA 工具在多个 TD 迁移现场使用近上万个脚本进 行打磨,现有工具基本覆盖到 Teradata 常用语法,基本可做到即转即 用的效果;
- 3) 使用简单:迁移工具从用户使用角度考虑,用最简单的架构实现工具 开发,使用者只需把需要转换的脚本按照 DDL、Perl、DSQL 不同类别 分别放入到自定义目录,再新建转换后需要保存的文件目录,执行转 换工具命令并制定原始文件目录、转换后文件目录即可自动实现转换 迁移,无需繁琐的配置;
- 4) 高效转换:由于工具是基于 Teradata 语法搜索、匹配及替换, 所以其 转换效果非常高,可达到上千个脚本/分钟。

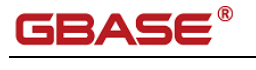

# <span id="page-4-0"></span>产品基本功能简介

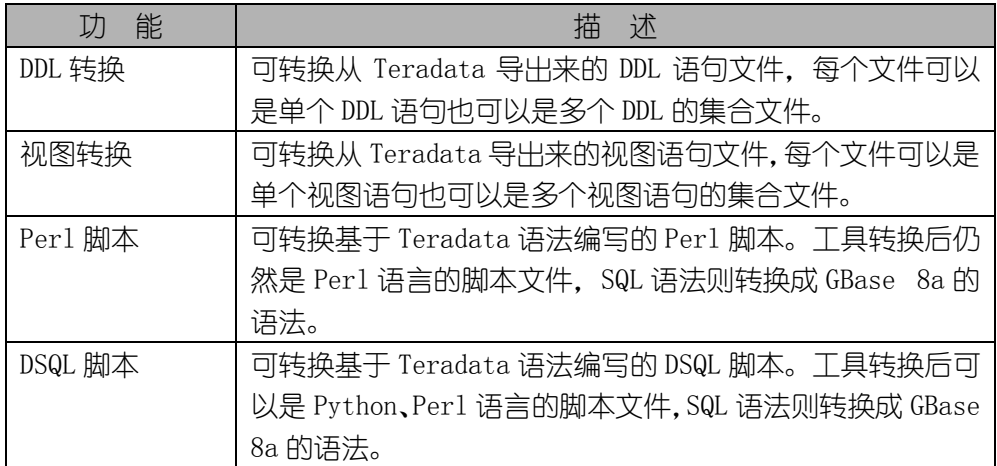

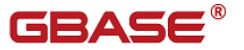

<span id="page-5-0"></span>2 GBase TD2GBA 迁移工具产品架构

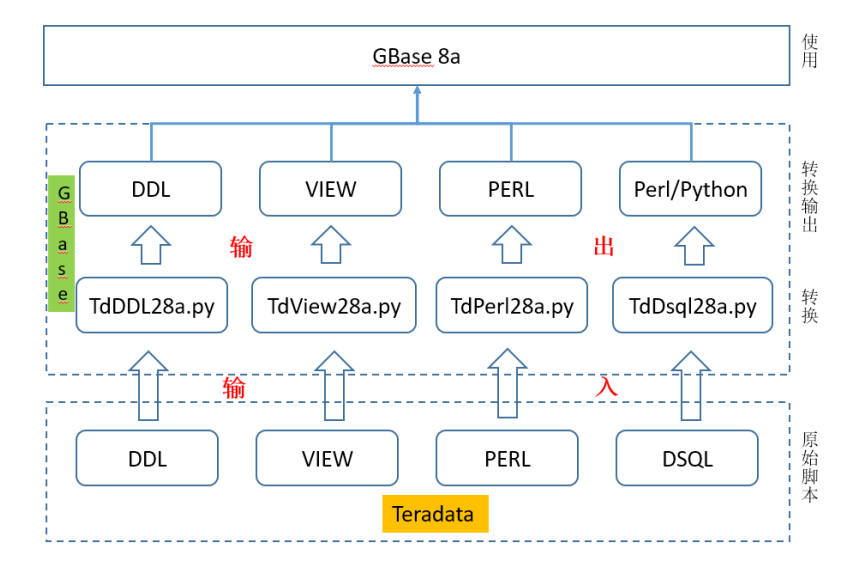

图 2-1 GBase TD2GBA 迁移工具产品架构图

GBase TD2GBA 对不同的转换内容采用不同的程序, 共计四个执行程序, 均 有 Python 语言编写,每个程序的功能内容如下:

TdDDL28a.py: 用于转换从 Teradata 导出来的 DDL 语句, DDL 语句可以存 放到一个文件中,也可以每个 DDL 一个文件,转换后保持原有的文件数量不变, 与原始文件一一对应。

TDView28a.py: 转换从 Teradata 导出来了的 View 视图语句, View 视图语 句可以存放到一个文件,也可以每个 View 语句一个文件, 转换后保持原有的文 件数量不变,与原始文件一一对应。

TdPer28a.py:转换基于 Teradata 编写的 Perl 批处理脚本,一般每个处理 程序一个 Perl 脚本,转换仅仅对 Perl 中的 SQL 语法进行转换,Perl 结构、变 量、返回值均保持不变。

TdDsql28a.py:转换 Teradata 特有的 DSQL 脚本,由于 DSQL 带有逻辑控 制,而存储过程对逻辑控制的灵活度不高,选择转换成 Perl 或者 Pthon 脚本 程序。

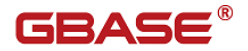

# <span id="page-6-0"></span>3 GBase TD2GBA 核心转换语法

### <span id="page-6-1"></span>3.1 TdDDL28a 语法

DDL 语法主要转换表类型、数据类型、分布键三大部分,通过程序可实现如 下关系的转换对照表。

#### <span id="page-6-2"></span>3.1.1 表类型迁移对照

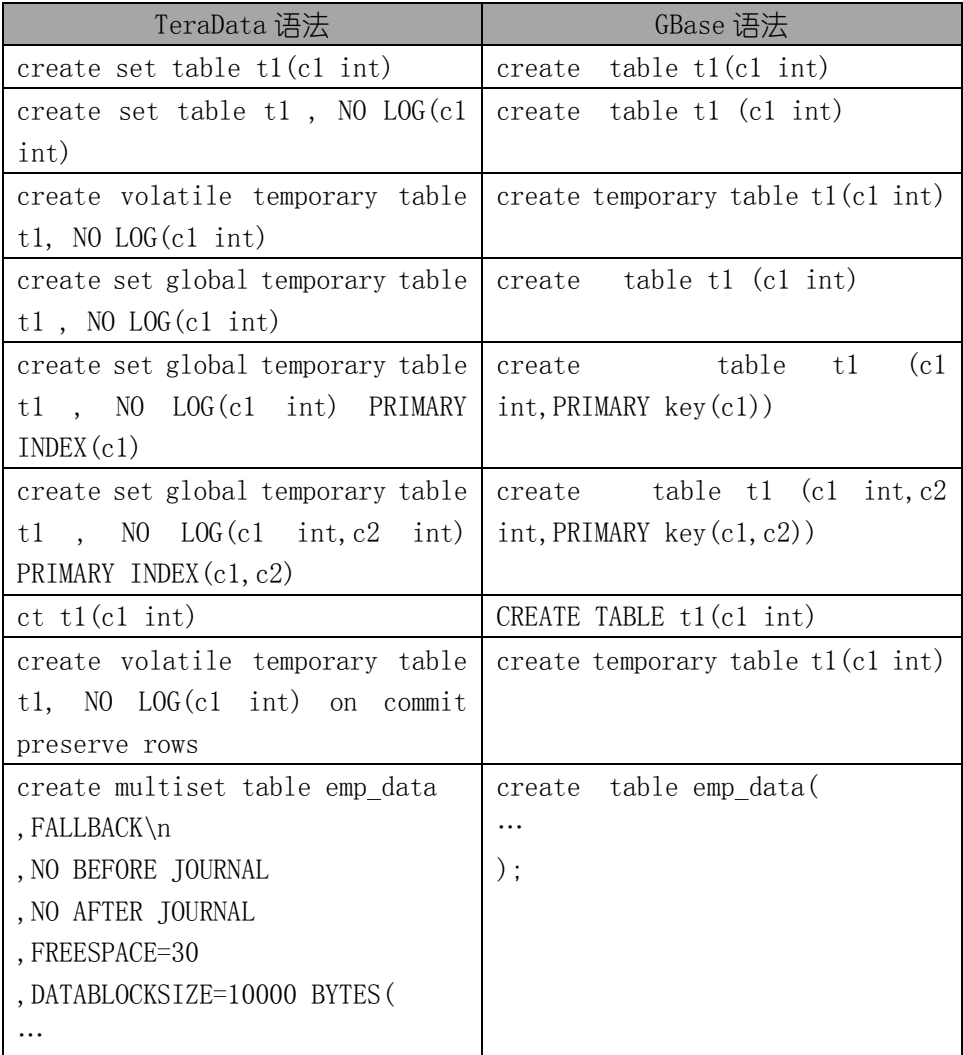

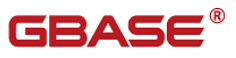

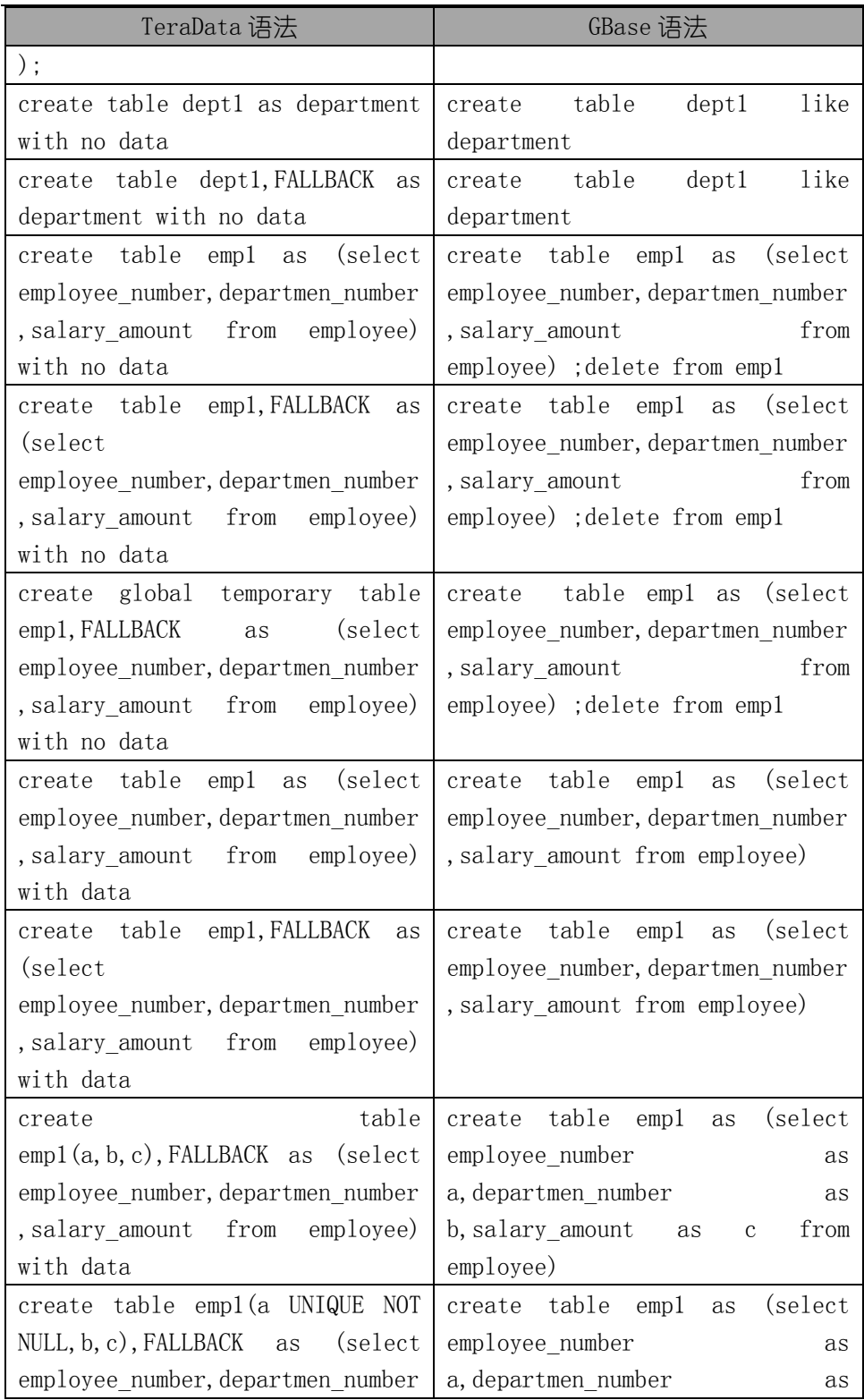

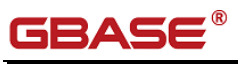

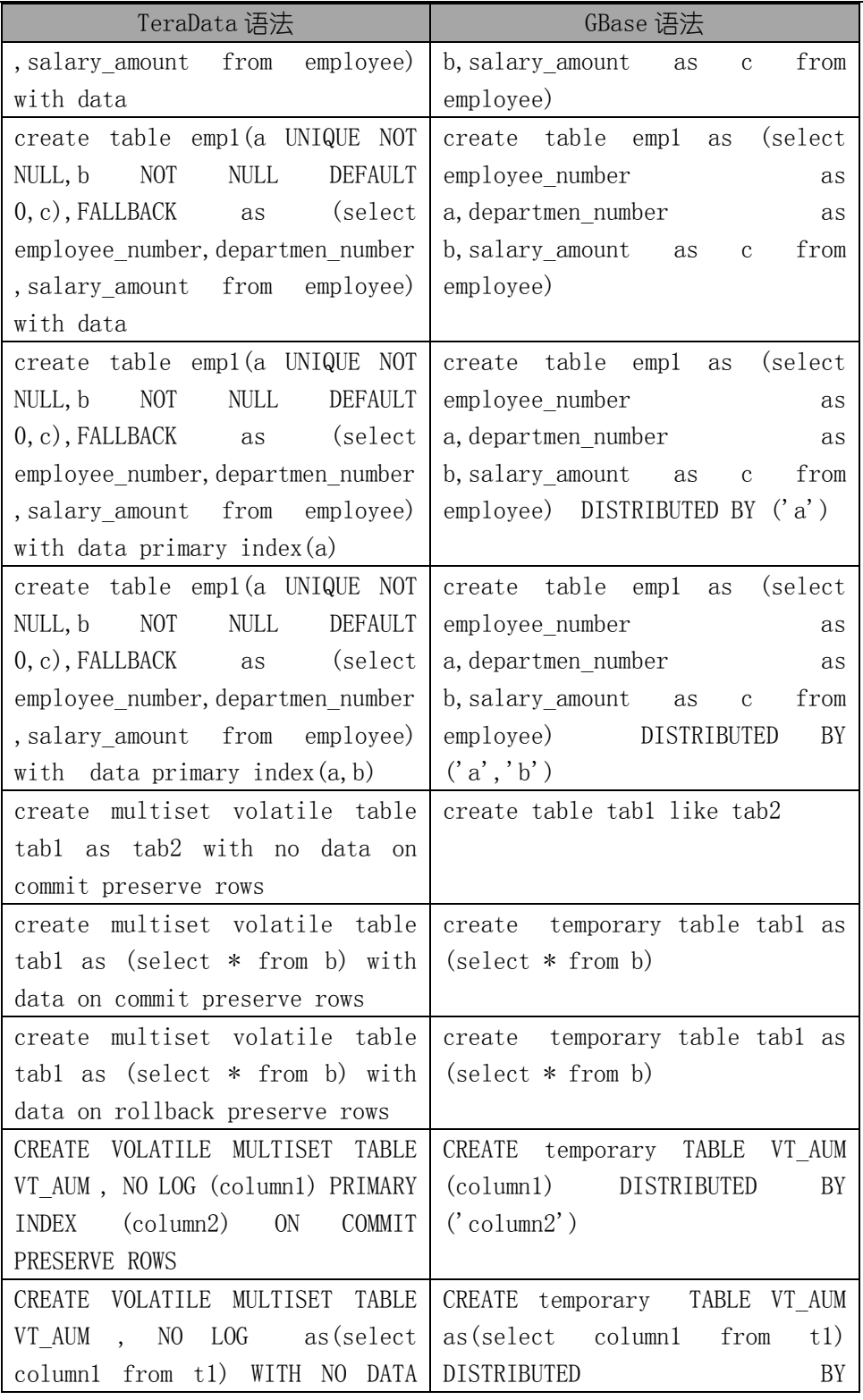

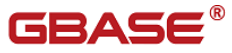

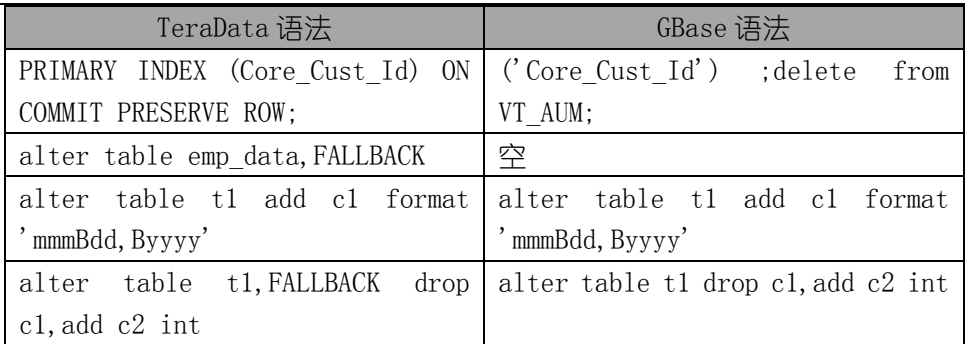

### <span id="page-9-0"></span>3.1.2 数据类型迁移对照

数据类型分数值型、字符型、二进制类型进行迁移,日期类型完全兼容。

数值型对照表:

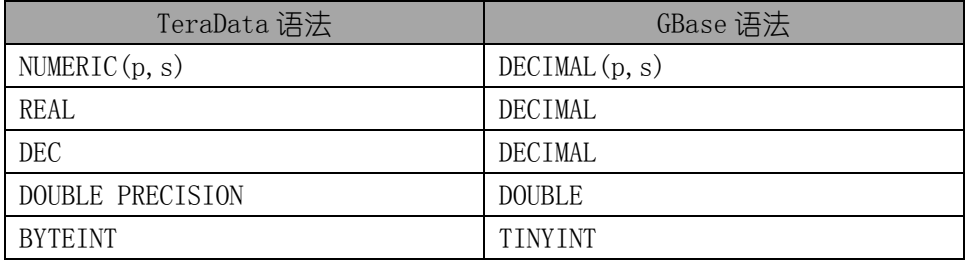

字符类型对照表:

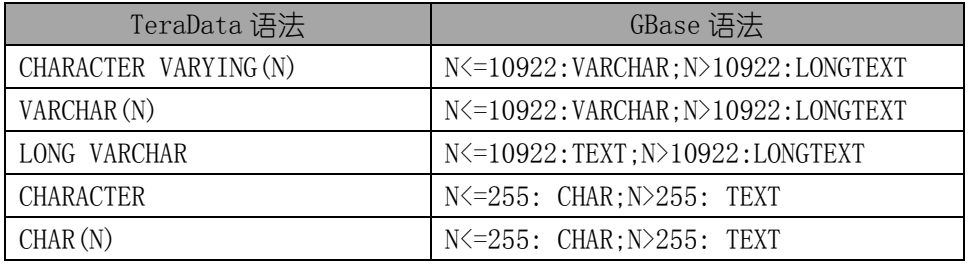

二进制类型对照表:

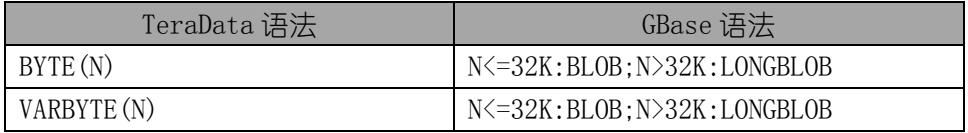

字段注释、别名对照表:

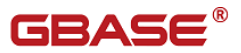

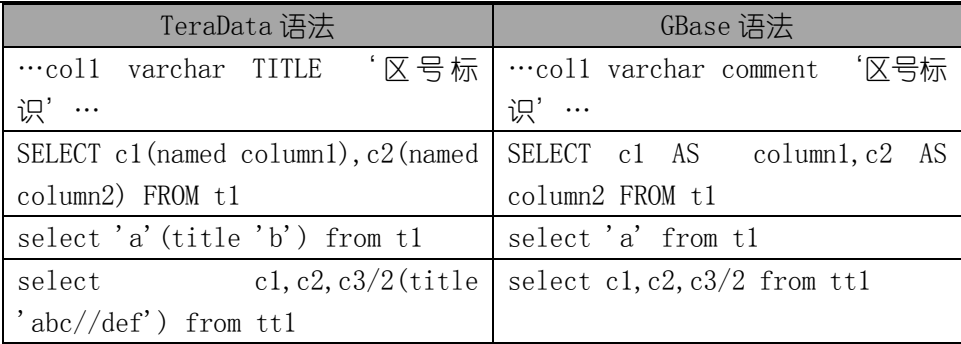

#### <span id="page-10-0"></span>3.1.3 分布键迁移对照

Teradata 的 DDL 中部分表有 PRIMARY INDEX 语法,对其后面的 INDEX 值作 为 GBase 8a 的分布键, 但需要把 GBase 8a 不支持的分布键类型去掉。例如

Teradata 原始 Primary index 语句

PRIMARY INDEX ( Orig\_Airport\_Cd ,Flt\_Dpt\_Dt ,Dest\_Airport\_Cd )

转换为 GBase 8a 的语法:

DISTRIBUTED BY('Orig\_Airport\_Cd' ,'Dest\_Airport\_Cd'), 其 中 的 Flt\_Dpt\_Dt 是日期类型,不能用作 GBase 8a 的分布键。

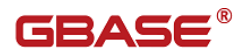

### <span id="page-11-0"></span>TdPerl28a 语法

#### <span id="page-11-1"></span>3.2.1 操作符对照

操作符 Teradata 与 GBase 基本兼容,迁移主要体现在比较操作符上,迁移 对照表如下:

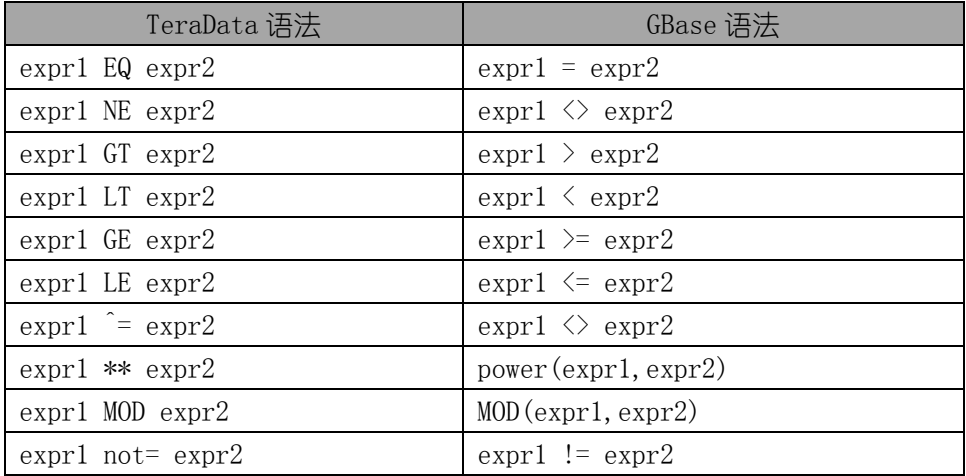

#### <span id="page-11-2"></span>3.2.2 函数

函数 Teradata 与 GBase 也基本兼容,但仍有部分需要转换,主要体现在如 下的几个方面:

时间函数:

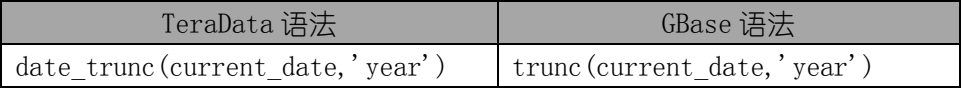

字符串函数:

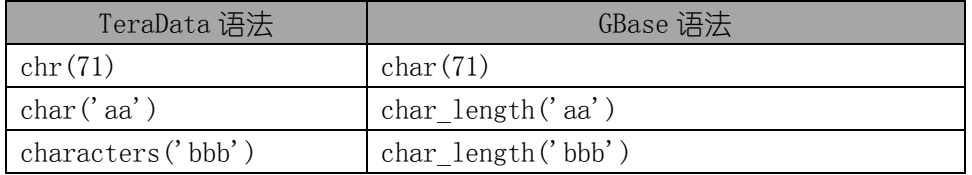

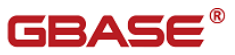

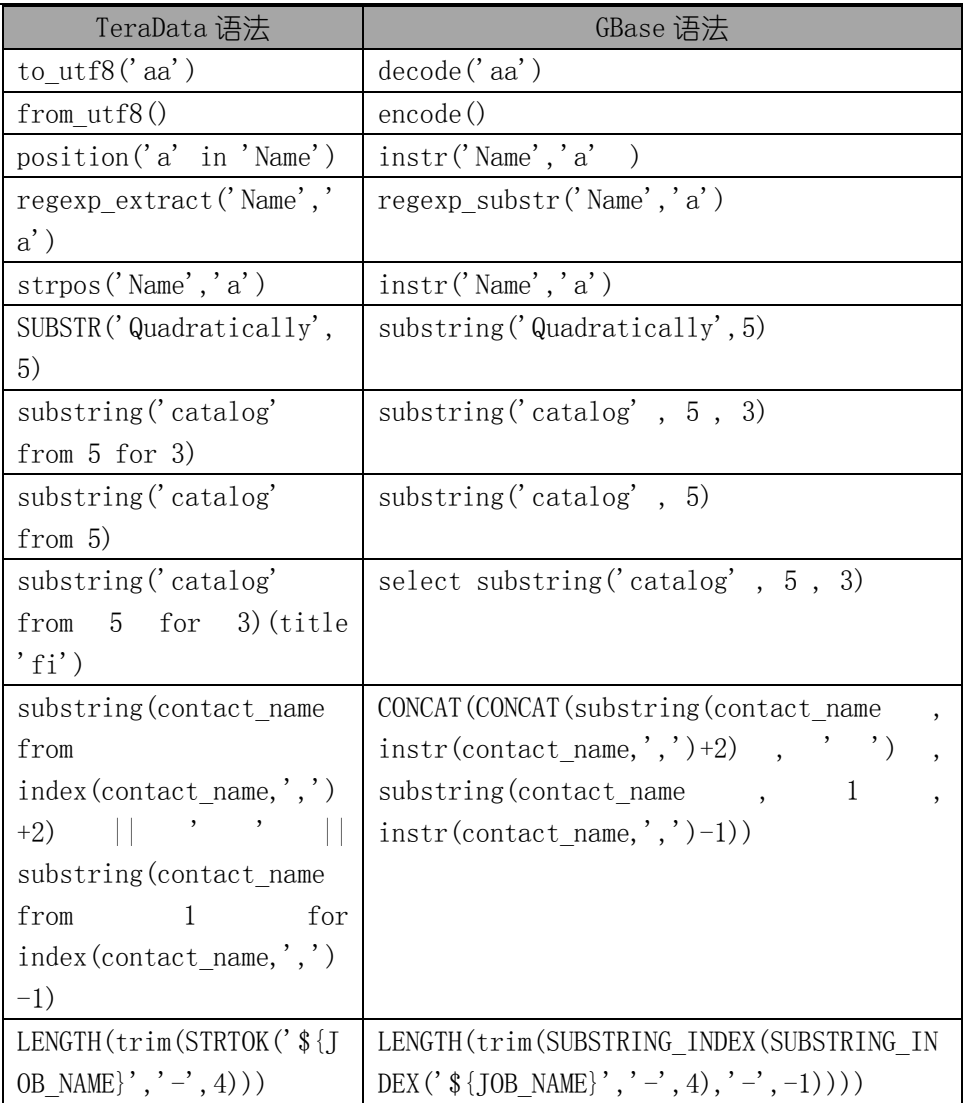

#### 比较函数:

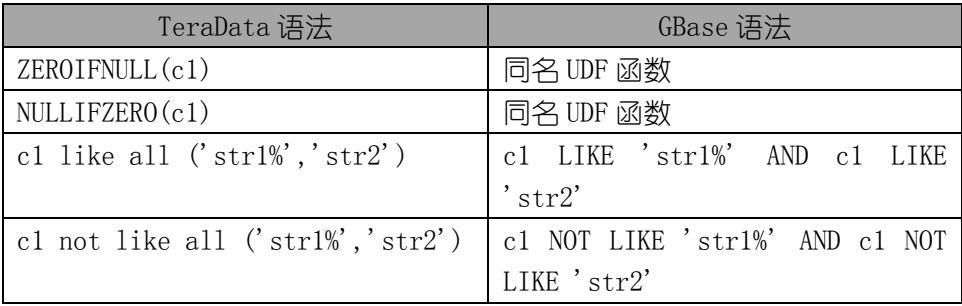

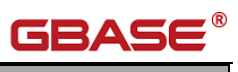

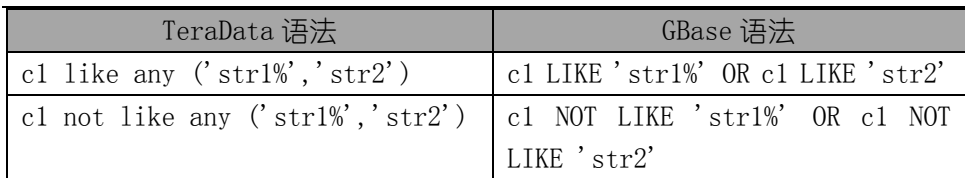

#### 转换函数:

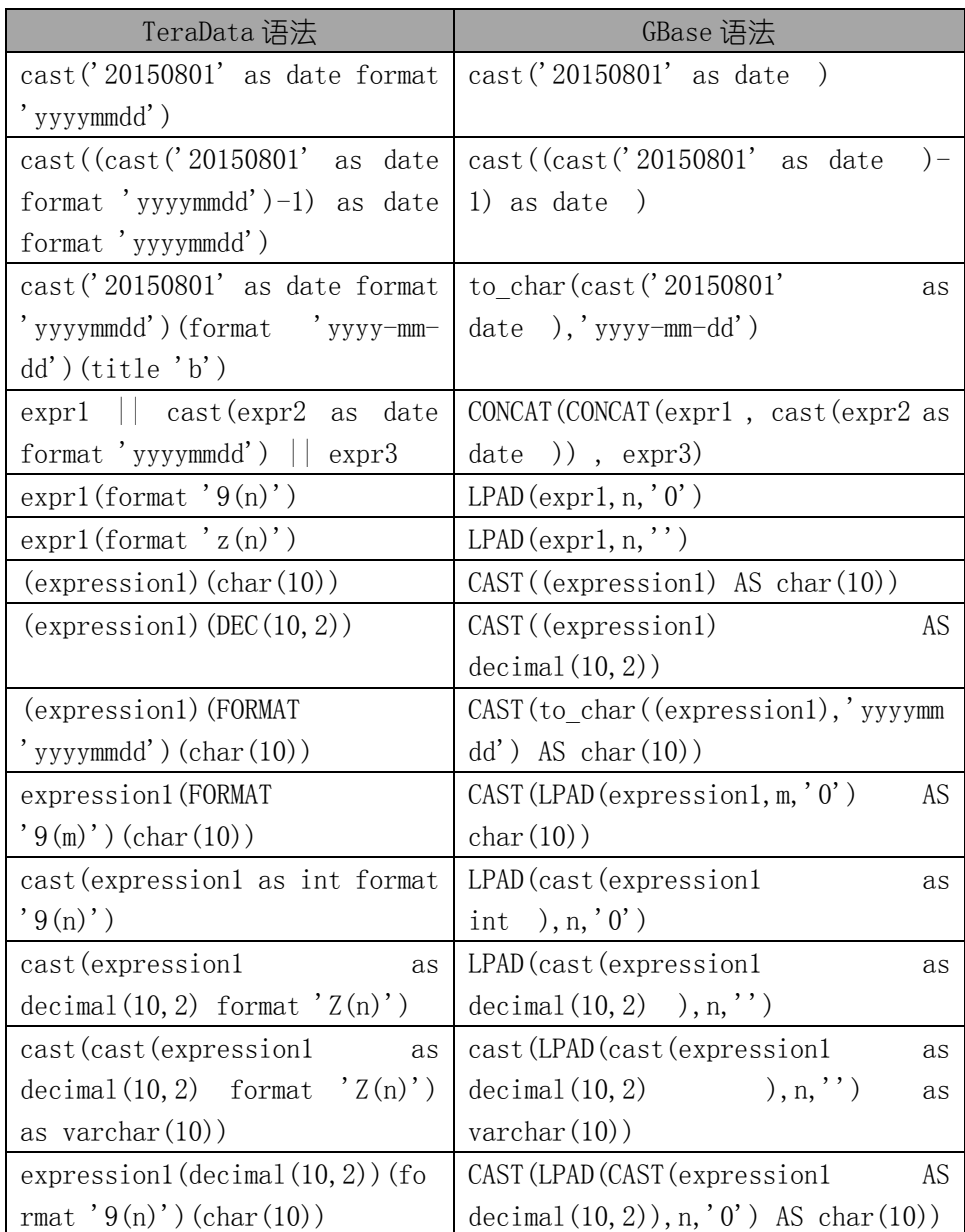

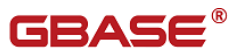

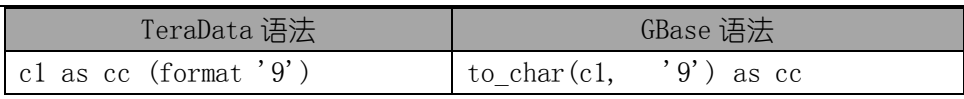

#### OLAP 函数:

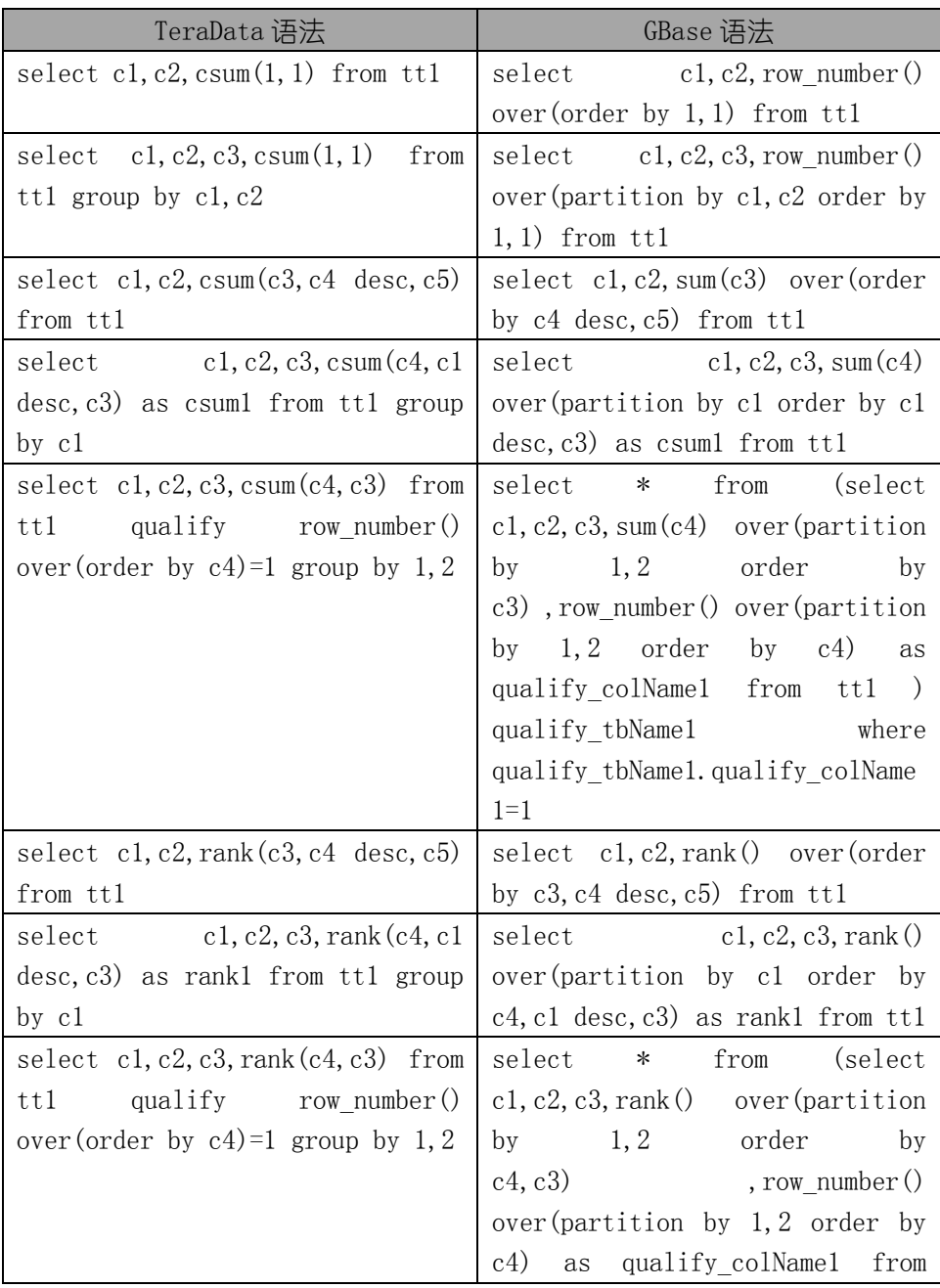

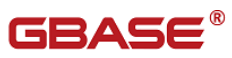

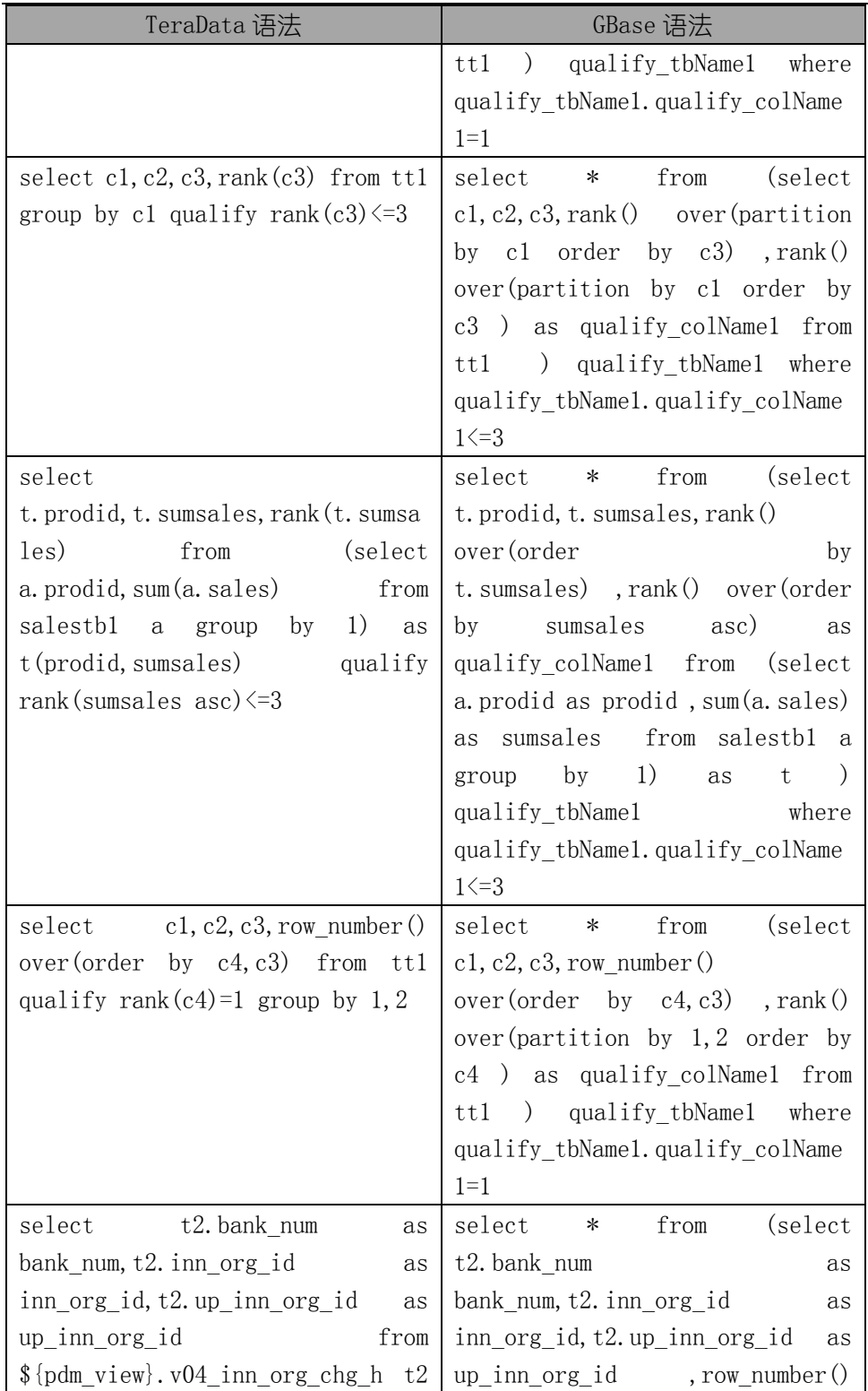

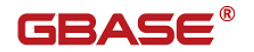

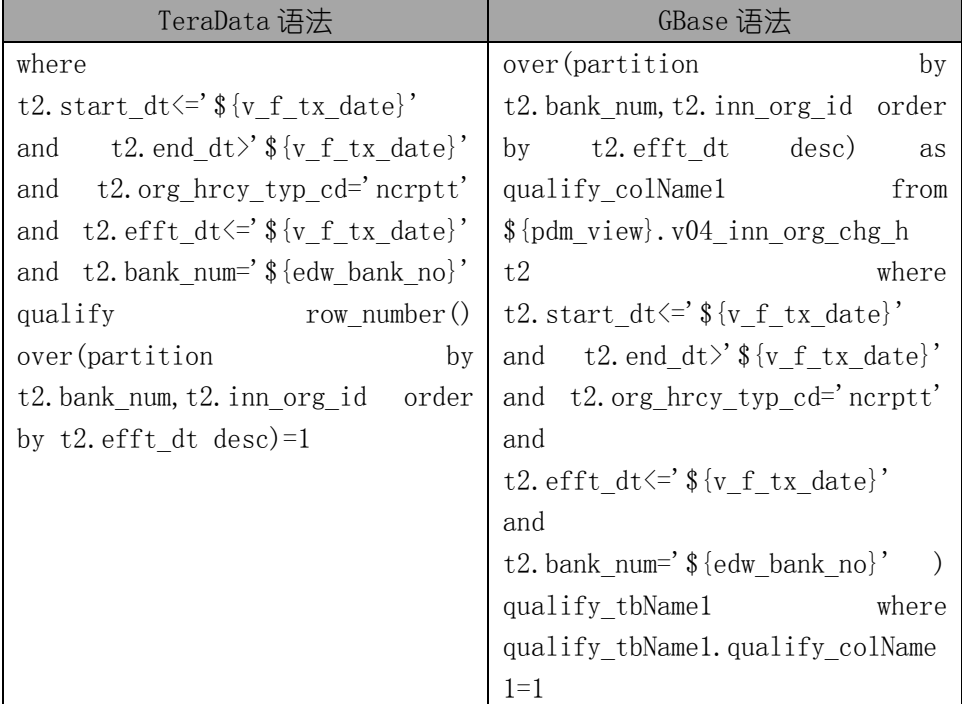

### <span id="page-16-0"></span>3.2.3 SQL 语法

Teradata 与 GBase 8a 不同主要表现在如下的对照表内容:

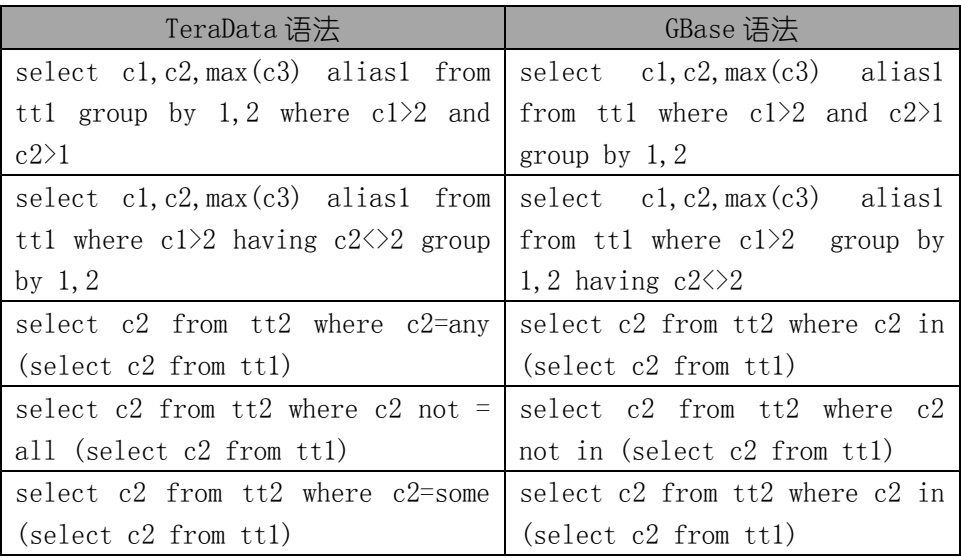

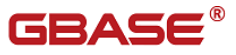

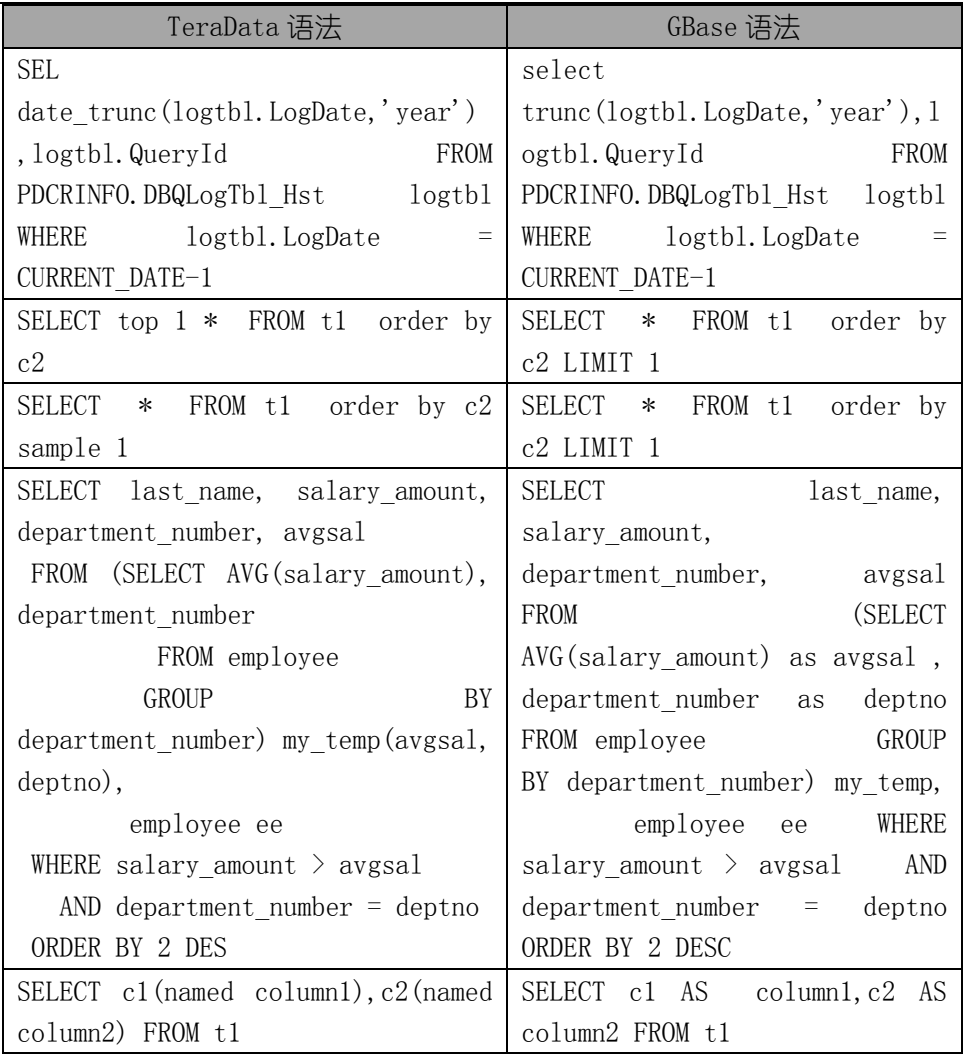

#### 部分 Teradata 中简写的语法,需要在 GBase 8a 中补全,语法对照表如下:

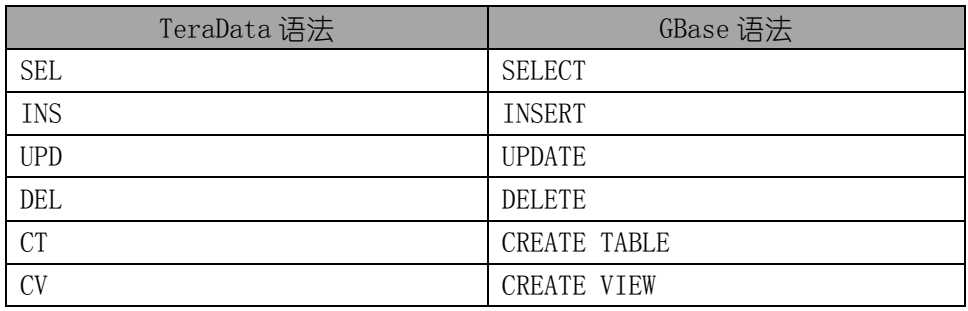

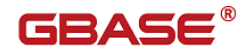

### <span id="page-18-0"></span>3.3 TdView28a 语法

从 Teradata 到 GBase 8a 的视图转换比较简单, 基本上兼容, 所以只需对 少量的语法进行替换即可,主要迁移内容对照表如下:

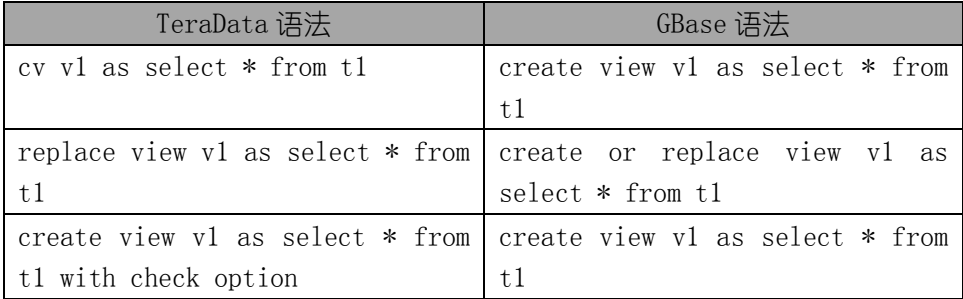

#### <span id="page-18-1"></span>3.4 TdDsq128a 语法

DSQL 的转换主要是两部分,一部分是逻辑控制的转换,一部分是 SQL 语法 的转换,SQL 语法转换同 TdPerl28a 的语法一致,不再赘述。对于逻辑控制部分 主要用 Perl/Python 自身的逻辑判断来实现。

SQL 执行结果的判断, ACTIVITYCOUNT 值对应 Perl 的 SQL 查询句柄 rows() 函数值。也可用 FOUND\_ROWS()及 ROW\_COUNT()来获取前面 SQL 执行的结果来进 行判断。

GOTO 语句 Teradata 与 GBase 8a 兼容。

LABEL 语句 Teradata 与 GBase 8a 稍微有点差异,Teradata 是:LABEL xxx, 而 GBase 8a 则直接是 xxx:

# <span id="page-18-2"></span>4 运行环境和技术指标

TD2GBA 迁移工具是 Python 代码,所以跟硬件平台没有直接关系,只要具备 Python2 的环境即可运行。

技术指标:

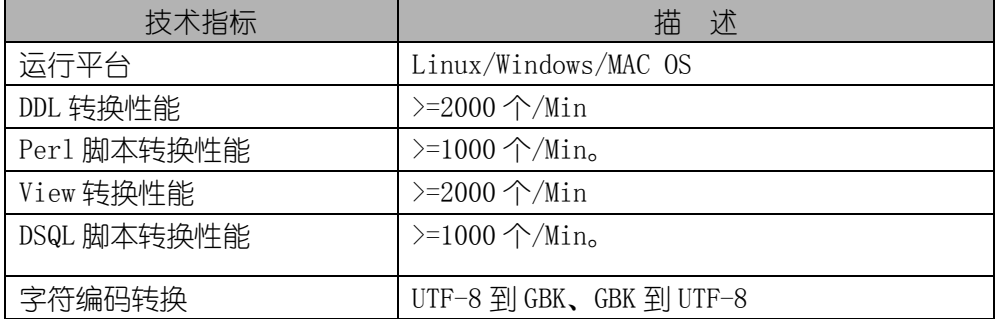

 $\mathcal{L}^{\mathcal{L}}(\mathcal{L}^{\mathcal{L}})$  and the set of the set of the set of the set of the set of the set of the set of the set of the set of the set of the set of the set of the set of the set of the set of the set of the set of

## <span id="page-20-0"></span>5 工具操作

TD2GBA 工具操作极为简单, 命令执行时候只需带两个参数即可, 第一个参 数是保存从 Teradata 中导出的原始语法文件,第二个参数则是存储转换后的对 应的 GBase 8a 可执行的语法文件。

举例说明:

DDL 转换需要两个目录名称作为参数,比如 TDDDL 目录是保存原始 Teradata 的 DDL 语句,GBADDL 是保存转换后 GBase 8a 的语法格式 DDL 文件,在 linux 下 的转换命令为:

[root@n234<sup>"]#</sup> python TdDDL28a.py TDDDL GBADDL

同理其他的三个转换工具命令类同, 第一参数是原始的 Teradata 文件, 第 二个是转换后 GBase 8a 的语法格式文件:

 $[root@n234$ <sup>~</sup>]# python TDView28a.py TDVIEW GBAVIEW

[root@n234 <sup>~</sup>]# python TdPer28a.py TDPERL GBAPERL

 $[root@n234]$ <sup>~</sup>]# python TdDsql28a.py TDDSQL GBAPERL

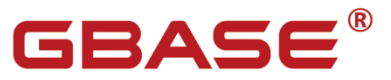

南大通用数据技术股份有限公司<br>General Data Technology Co., Ltd.

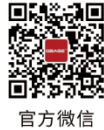

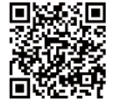

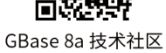

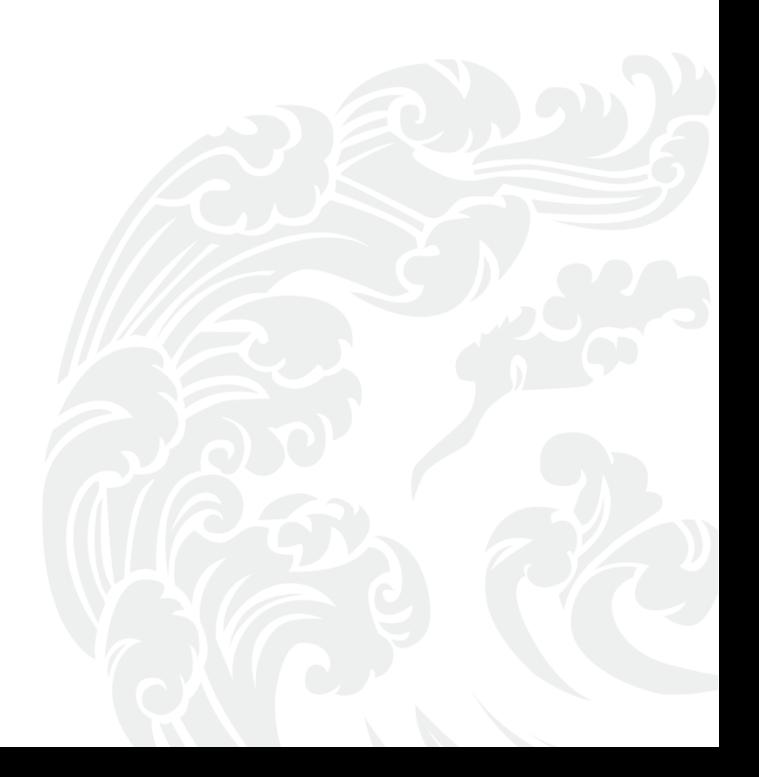